#### **GOLDEN GALLINA**

**Game Rules (1.1 - 22/09/2022)**

# **1. OVERVIEW**

The goal is to obtain a winning combination on a winning way spread across the reels.

#### **Game specifications**:

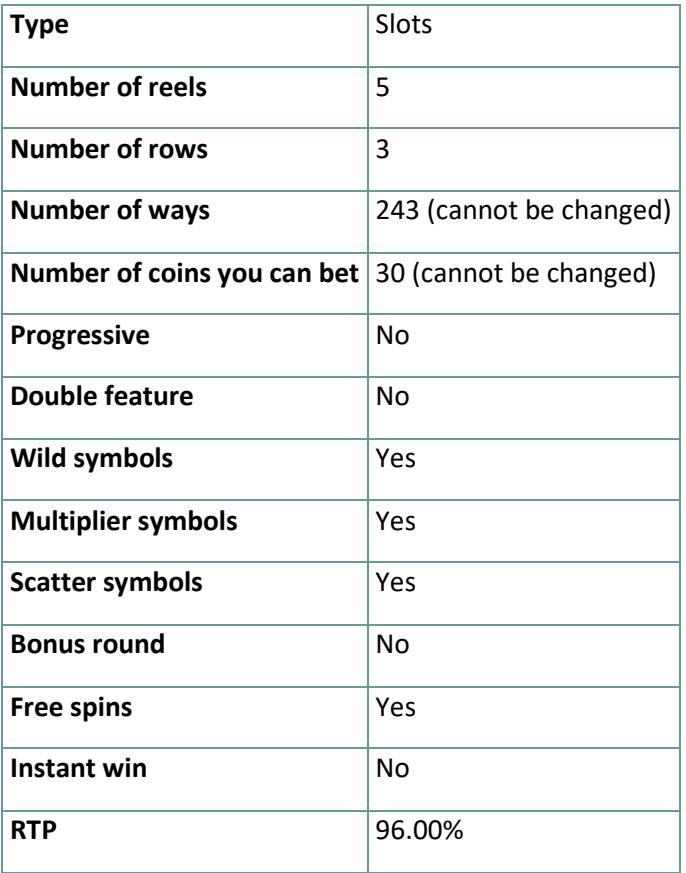

The game disconnects if you do not take any actions for a specific number of consecutive minutes (this number varies depending on jurisdiction); the session recovery feature will save the game progress so that the next time the game is loaded, you can continue where you left off.

In the event of technical difficulties resulting in a dropped connection to the game server, the game you were playing is saved automatically and will load the next time you establish a connection to the game server. You will not be able to reconnect to the game server for the first 30 seconds after the disconnection.

**Note**: In case of malfunction all pays and play are voided; any bet that was not yet accepted will be voided, any bet that was unsettled will be refunded.

# **2. HOW TO PLAY**

**Note:** If you do not have enough money to play a game, the bet can be set to the minimum selectable amount through a dialog window informing about this.

All winning ways pay from left to right. Winnings on different ways are all added. Only the highest winning combination on each way is paid. Winnings from Free Spins are added to the total win.

#### **2.1. Desktop version**

To play, follow these steps:

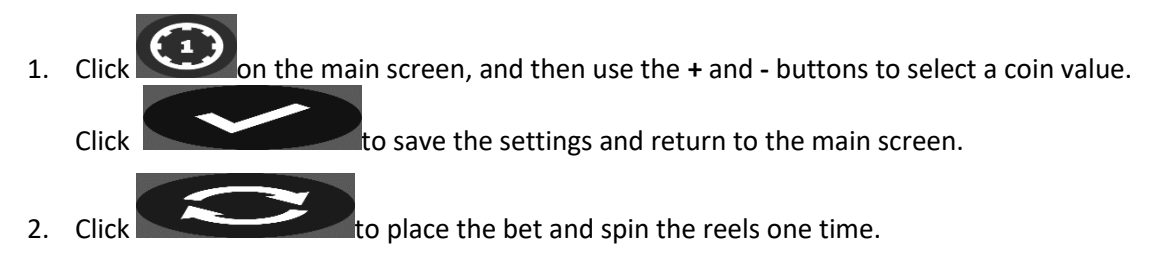

## **2.2. Mobile version**

To play, follow these steps:

1. Tap on the main screen, then use the **+** and - buttons to select a coin value. Tap

to save the settings and return to the main screen. **Note:** The total BET is displayed in either credit or your real currency, depending on the current user's choice (Available only for specific jurisdictions). To toggle between credit or your real currency, tap in the BALANCE area (Available only for specific jurisdictions).

2. Tap  $\sim$  to place the bet and spin the reels one time.

# **3. SPECIAL SYMBOLS AND FEATURES**

#### **3.1. Wild**

The **Wild** symbol replaces any other symbols, except the **Bonus** symbols, to form winning combinations.

**Note**: If no specific payouts for Wild are displayed in the pay table, a combination formed exclusively with Wild will pay just like the highest paying symbol, if that combination is the highest winning combination on a way.

#### **3.2. Bonus symbol**

Landing 3 **Bonus** symbols on reels 1, 3 and 5 will trigger 8 **Free Spins**.

#### **3.3. Golden Egg symbol**

Any **Golden Egg** symbol that lands in view can activate a win multiplier.

Multipliers will multiply each other.

**Note**: Golden Egg is also **Wild** and substitutes for all symbols except **Bonus**.

#### **3.4. Golden Gallina Spin**

**Golden Gallina Spin** can trigger randomly on any base game spin, landing up to 3 **Golden Egg** symbols.

Any **Golden Egg** symbols in view will increase the multiplier. **Golden Egg** symbols are also **Wild**.

**Note**: Multipliers will multiply each other, up to 27x.

#### **3.5. Free Spins**

Landing 3 **Bonus** symbols on reels 1, 3 and 5 will trigger 8 **Free Spins**.

Landing a **Wild Golden Egg** (x2) in view will activate a x2 win multiplier. Landing the second **Wild Golden Egg** (x3) on the same reel will boost the multiplier to x3.

The maximum **Wild Golden Egg** available is x3.

Multipliers will multiply each other.

**Note**: Active all 5 **Golden Egg** multipliers for 5 additional **Free Spins** and a multiplier extravaganza.

**Note:** History application keys.

TOTAL\_MULTIPLIER= Multiplier.

MODIFIER\_TRIGGERED= Gallina Spin.

### **4. Other game buttons**

#### **4.1. Desktop version**

The following buttons are available:

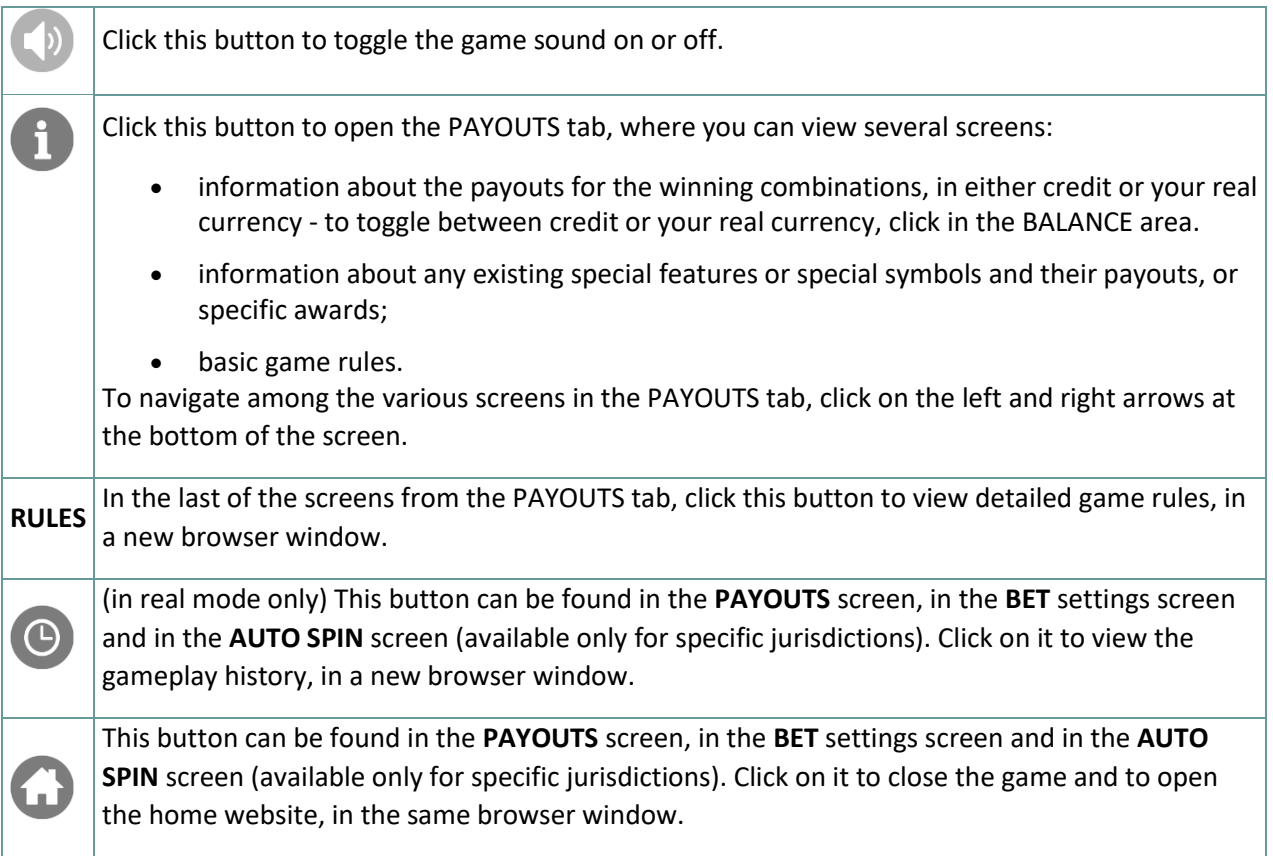

#### **4.2. Mobile version**

The following buttons are available:

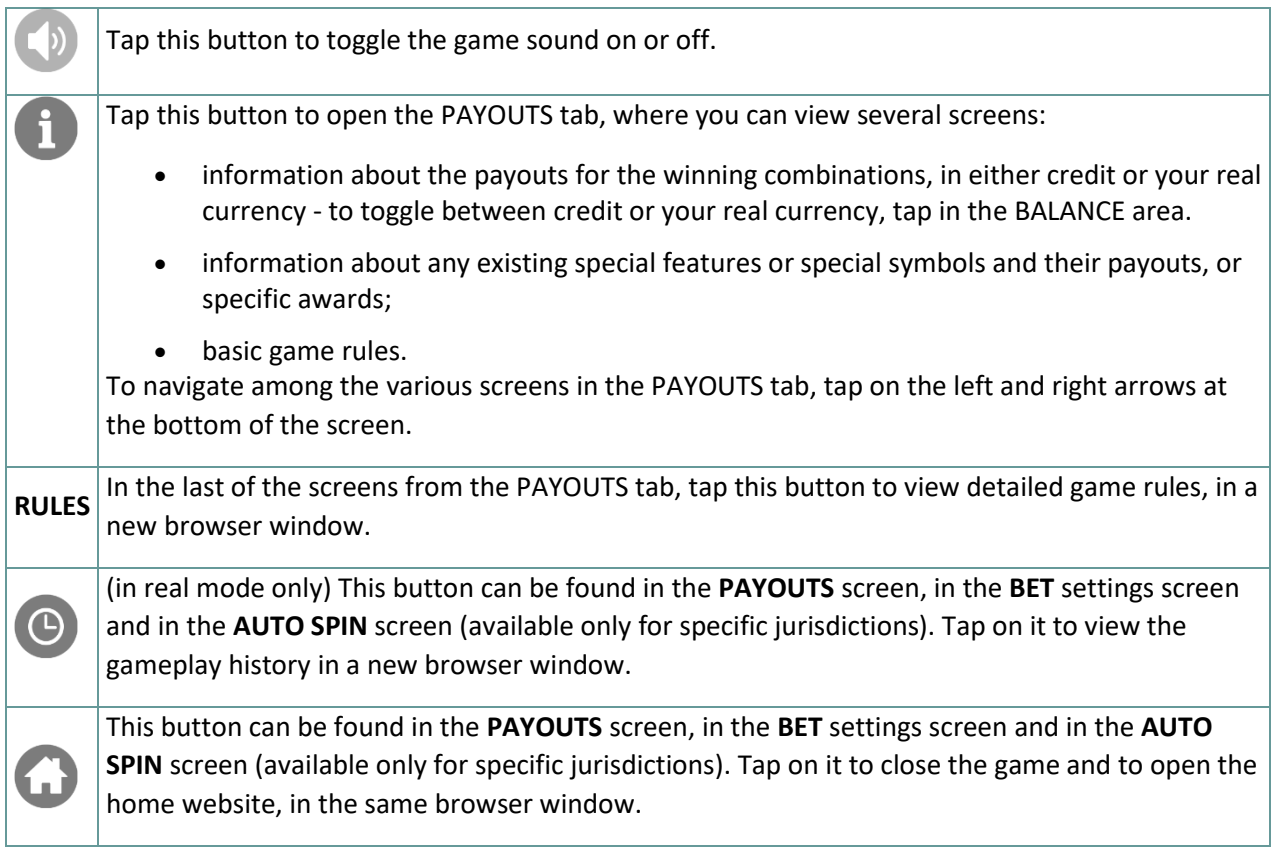